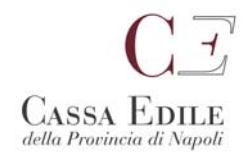

## **RICHIESTA ATTIVAZIONE DURC PER SUBAPPALTO LAVORI PRIVATI**

## **Alla Cassa Edile della Provincia di NAPOLI**

La sottoscritta Impresa Sub Appaltatrice:

(ragione sociale) \_\_\_\_\_\_\_\_\_\_\_\_\_\_\_\_\_\_\_\_\_\_\_\_\_\_\_\_\_\_\_\_\_\_\_\_\_\_\_\_\_\_\_\_\_\_\_\_\_\_\_\_\_\_\_\_\_\_\_\_\_ (indirizzo) \_\_\_\_\_\_\_\_\_\_\_\_\_\_\_\_\_\_\_\_\_\_\_\_\_\_\_\_\_\_\_\_\_\_\_\_\_\_\_\_\_\_\_\_\_\_\_\_\_\_\_\_\_\_\_\_\_\_\_\_\_\_\_\_\_\_  $(CAP - Comune - provincia)$ (Codice fiscale) \_\_\_\_\_\_\_\_\_\_\_\_\_\_\_\_\_\_\_\_\_\_\_\_ (N. posizione Cassa Edile Napoli) \_\_\_\_\_\_\_\_\_\_\_\_\_\_

Delega codesta Cassa Edile a richiedere mensilmente un DURC per lavori edili privati riguardante la propria posizione contributiva.

Chiede, altresì, che la Cassa Edile invii copia dei DURC all'Impresa Appaltatrice:

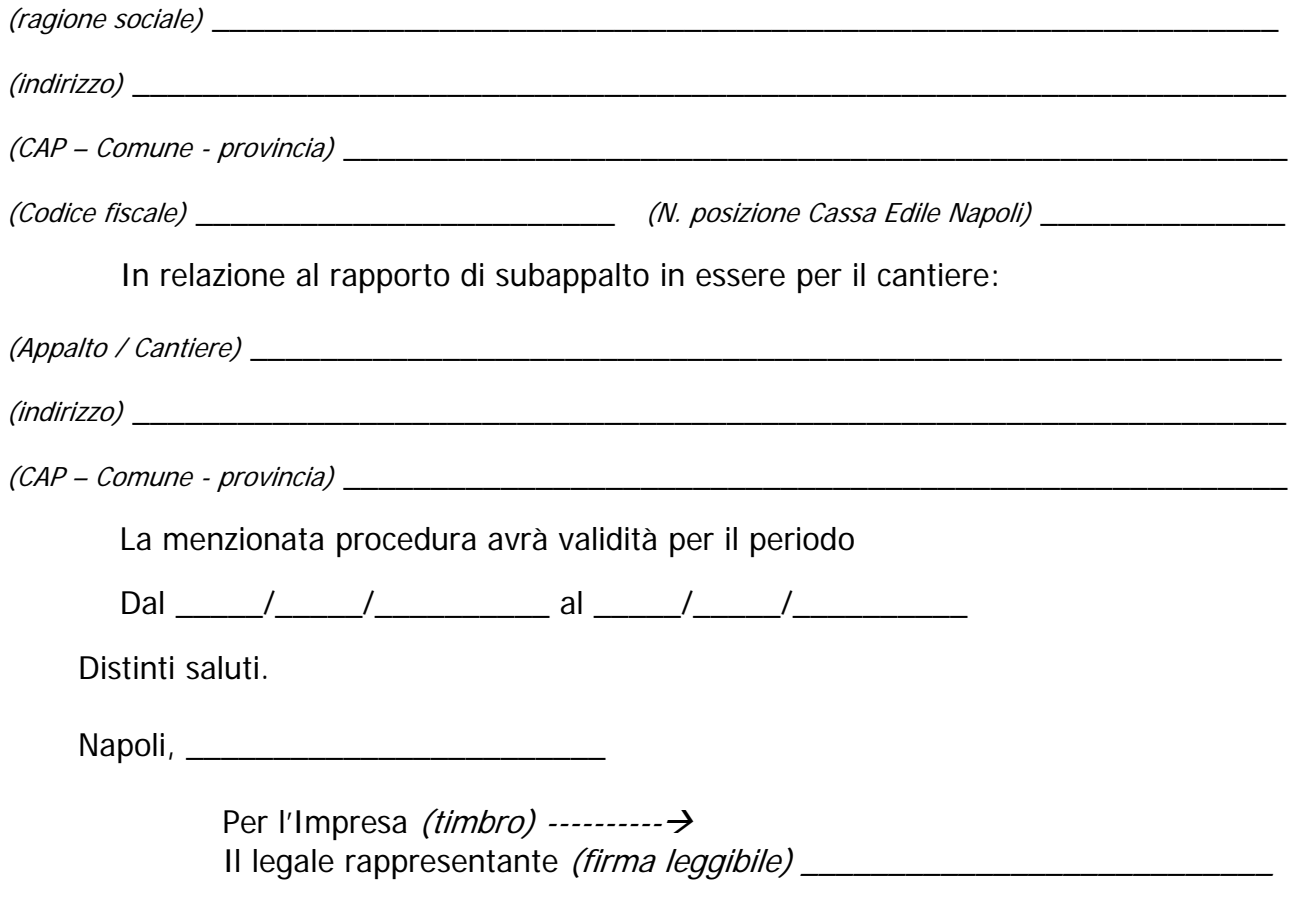

Si allega: copia valido documento di identità